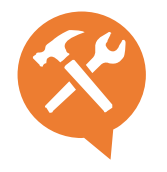

## O.5 – Excel : Démarrer avec le tableur

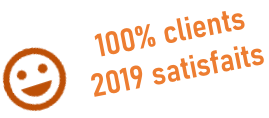

Logiciel référent de la suite office, Excel est un tableur. Il permet de construire et de visualiser des tableaux contenant des données et surtout des formules de calcul.

#### **Objectifs**

- $\rightarrow$  Découvrir et appréhender les fondamentaux du tableur Excel
- $\rightarrow$  Savoir construire un tableau simple
- $\rightarrow$  Utiliser les plages de données et de formules.
- $\rightarrow$  Assurer la mise en forme d'un contenu et l'imprimer

#### Contenu pédagogique : méthode interactive –théorie et cas pratiques

- **Démarrer avec Excel :** Découvrir l'interface et les feuilles de calcul, utiliser le ruban, les onglets, personnaliser la barre d'outils, sélectionner une cellule, saisir du texte et le modifier.
- **Les plages et les formules :** Sélectionner des plages, saisir des données dans une plage, la fonction recopie incrémentée, les fonctions (calcul automatique, saisie semi-automatique, insérer et modifier des fonctions), les bordures de plage pour modifier des formules.
- **Transposer des données et aperçu de la feuille active :** Couper/copier/coller, des formules, le bouton options de collage, la liste coller, la référence de cellule absolue, recopier des cellules, la méthode glisser-déplacer, fonctions annuler et rétablir, aperçu d'une feuille de calcul, imprimer (la feuille active, une plage sélectionnée, des pages spécifiées).
- **Mise en page et mise en forme du contenu :** options de marges et d'alignement, orientation de la page, répéter des étiquettes de lignes et de colonnes, définir ou supprimer la zone d'impression, entêtes et des pieds de page, mise en forme des nombres ( monétaire, pourcentage), apparence de texte, sélectionner des colonnes et des lignes, le bouton reproduire la mise en forme, la mise en forme automatique, mise en forme de tableau, étendre des formules et des formats de liste, créer, modifier, des styles.

### 2 formules (4) 14h

- **#atelierpartagé** > 14h (4 x 3,5h) plusieurs entreprises | 780 € par pers. 3 personnes minimum.
- **#you&me** > 14 h centré sur vous et votre entreprise 1580 € HT pour 1 à 4 pers.

# Public

Toute personne tout profil. Dirigeant, commercial, communication et ou marketing, demandeur d'emploi.

### Organisation pédagogique

- **Prérequis :** Etre à l'aise avec internet
- **Lieu & horaires :** Sur site client ou en salle extérieure. 9h-12h30 et 13h30-17h
- **Organisation pédagogique :** Présentiel intra-entreprise ou inter-entreprises, en continu ou discontinu
- **Moyens Pédagogiques** : Tutoriel remis en fin de formation
- **Moyens Techniques** : wi-fi et video-projecteur. Apporter son PC portable ou sa tablette.
- **Encadrement :** formateur professionnel diplômé Bac +5
- **Suivi d'exécution :** Feuille de présence par demijournée
- **Résultats :** En fin de module, évaluation orale + enquête satisfaction.